# **QGIS Application - Feature request #2948**

## **PDF map for georeferencer**

*2010-08-18 10:20 AM - zicke -*

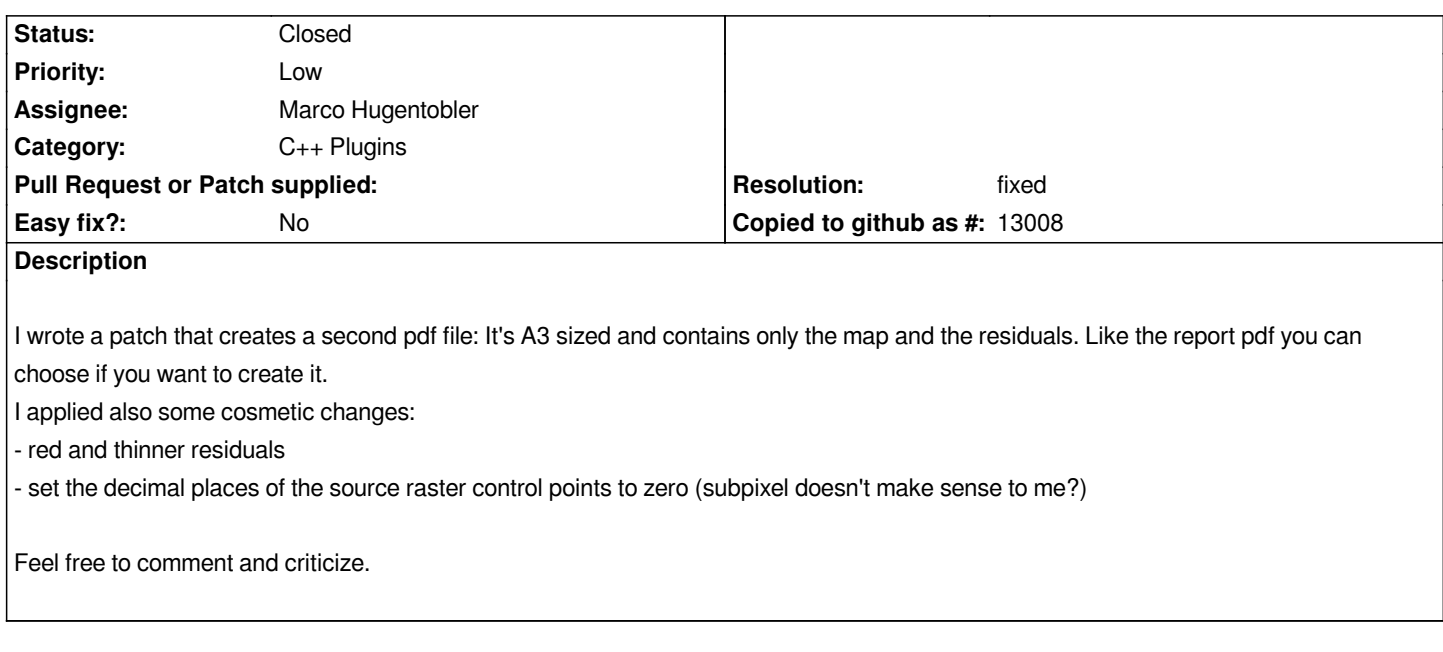

#### **History**

#### **#1 - 2010-08-18 12:46 PM - Tim Sutton**

*Reassigning to Marco since he was the main developer of georeferencer.*

#### **#2 - 2010-08-19 12:30 AM - cmoe -**

*As zicke suggests a patch, I'm changing the type to patch...*

### **#3 - 2010-09-05 07:13 AM - Marco Hugentobler**

- *Resolution set to fixed*
- *Status changed from Open to Closed*

*Applied in . Thanks, Stefan!*

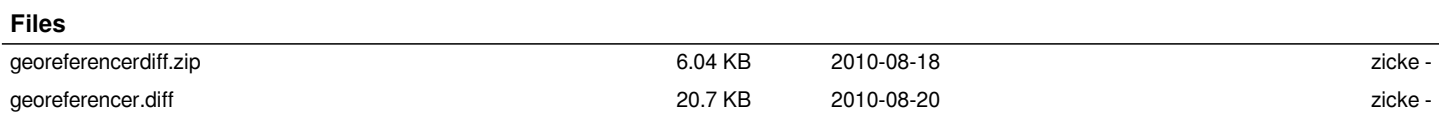